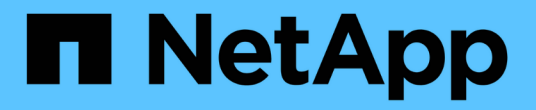

## **ONTAP Select** 導入

ONTAP Select

NetApp February 09, 2024

This PDF was generated from https://docs.netapp.com/ja-jp/ontap-select-9101/reference\_plan\_dep\_general.html on February 09, 2024. Always check docs.netapp.com for the latest.

# 目次

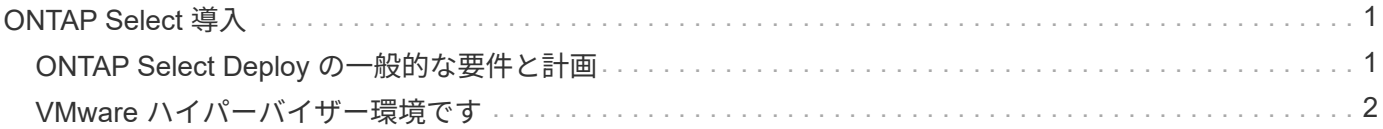

## <span id="page-2-0"></span>**ONTAP Select** 導入

## <span id="page-2-1"></span>**ONTAP Select Deploy** の一般的な要件と計画

ONTAP Select Deploy 管理ユーティリティのインストールを計画する際に考慮する必要 のある一般的な要件がいくつかあります。

**Deploy** ユーティリティと **ONTAP Select** クラスタのペアリング

Deploy ユーティリティのインスタンスを ONTAP Select クラスタにペアリングする際に使用するいくつかの オプションがあります。

 $(i)$ 

すべての導入シナリオでは、単一の ONTAP Select クラスタとクラスタ内のノードを、 Deploy 管理ユーティリティの 1 つのインスタンスだけで管理できます。Deploy ユーティリティの 2 つ 以上の異なるインスタンスによって 1 つのクラスタを管理することはできません。

**ONTAP Select** クラスタごとにユーティリティの **1** つのインスタンス

Deploy ユーティリティの専用のインスタンスを使用して、各 ONTAP Select クラスタを導入および管理でき ます。この 1 対 1 の構成では、ユーティリティとクラスタの各ペアリングが明確に分離されます。この構成 では、小規模な障害ドメインで高度な分離が実現されます。

複数の **ONTAP Select** クラスタにユーティリティの **1** つのインスタンスを使用する

Deploy ユーティリティの単一インスタンスを使用して、複数の ONTAP Select クラスタを組織で導入および 管理できます。この 1 対多の構成では、すべての処理データと設定データが Deploy ユーティリティの同じイ ンスタンスによって管理されます。

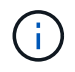

Deploy ユーティリティの 1 つのインスタンスで、最大 400 個の ONTAP Select ノードまたは 100 個のクラスタを管理できます。

クレデンシャルストアを使用した認証

ONTAP Select Deploy クレデンシャルストアは、アカウント情報を保持するデータベースです。Deploy は、 クラスタの作成と管理の一環として、アカウントのクレデンシャルを使用してホスト認証を実行しま す。ONTAP Select の導入計画の一環として、クレデンシャルストアがどのように使用されるかを理解してお く必要があります。

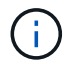

アカウント情報は、 AES 暗号化アルゴリズムと SHA-256 ハッシュアルゴリズムを使用し、デ ータベースに安全に保存されます。

クレデンシャルのタイプ

次のタイプのクレデンシャルがサポートされます。

• ホスト

VMware ESXiに直接ONTAP Selectノードを導入する際にハイパーバイザーホストを認証するために使用

• vCenter

ホストがVMware vCenterで管理されている場合に、ESXiにONTAP Selectノードを導入する際にvCenter サーバの認証に使用されます。

にアクセスします

クレデンシャルストアは、ハイパーバイザーホストの追加など、 Deploy を使用する通常の管理タスクの実行 時に内部的にアクセスされます。Deploy の Web ユーザインターフェイスと CLI を使用して、クレデンシャル ストアを直接管理することもできます。

### <span id="page-3-0"></span>**VMware** ハイパーバイザー環境です

VMware 環境に固有の要件と制限事項がいくつかあります。これらは、 VMware 環境に ONTAP Select Deploy ユーティリティをインストールする前に検討する必要がありま す。

**ESXi** ホストサーバハードウェアの要件

ESXi ハイパーバイザーホストがいくつかのリソースの最小要件を満たしている必要があります。ONTAP Select を導入するホストが次の基本的な要件を満たしていることを確認してください。

- ESXi サーバ:
	- ハードウェアとソフトウェアは 64 ビットである必要があります
	- ONTAP Select ノードに対して定義されたものと同じ、サポート対象のバージョンを使用している必 要があります
- 仮想 CPU ( 2 )
- 仮想メモリ( 4GB )
- ストレージ (40GB)
- DHCP が有効(静的 IP アドレスを割り当てることも可能)

#### ネットワーク接続

ONTAP Select Deploy 仮想マシンのネットワークインターフェイスが設定されていること、および単一の管理 IP アドレスが割り当てられていることを確認してください。DHCP を使用すると、 IP アドレスを動的に割り 当てることも、静的 IP アドレスを手動で設定することもできます。

導入する決定に応じて、 Deploy VM が管理する vCenter サーバ、 ESXi ハイパーバイザーホスト、および ONTAP Select ノードに接続できる必要があります。必要なトラフィックを許可するようにファイアウォール を設定する必要があります。

Deploy は、 VMware VIX API を使用して vCenter サーバおよび ESXi ホストと通信します。最初に、 TCP ポ ート 443 上で SSL 経由の SOAP を使用して接続を確立します。その後、ポート 902 で SSL を使用して接続 が開かれます。さらに、 Deploy は ping コマンドを発行して、指定した IP アドレスに ESXi ホストがあるこ とを確認します。

Deploy は、次のプロトコルを使用して、 ONTAP Select ノードおよびクラスタ管理 IP アドレスと通信できる 必要もあります。

- ping コマンド( ICMP )
- SSH (ポート 22 )
- SSL(ポート443)

**IP** バージョン **4** のサポート

ONTAP Select Deploy は、 IP バージョン 4 ( IPv4) のみをサポートします。IP バージョン 6 ( IPv6) は サポートされません。この制限は、次の点で ONTAP Select に影響します。

- Deploy 仮想マシンの管理 LIF に IPv4 アドレスを割り当てる必要があります。
- ONTAP LIF で IPv6 を使用するように設定された ONTAP Select ノードを Deploy で作成することはでき ません。

### **VMware vCenter** の言語制限

ONTAP Select Deploy を使用して、 ESXi で実行されるクラスタを Windows サーバ上の vCenter で作成する 場合は、英語版を使用する必要があります。ONTAP Select Deploy は、英語以外のバージョンの Windows で の vCenter をサポートしていません。

Copyright © 2024 NetApp, Inc. All Rights Reserved. Printed in the U.S.このドキュメントは著作権によって保 護されています。著作権所有者の書面による事前承諾がある場合を除き、画像媒体、電子媒体、および写真複 写、記録媒体、テープ媒体、電子検索システムへの組み込みを含む機械媒体など、いかなる形式および方法に よる複製も禁止します。

ネットアップの著作物から派生したソフトウェアは、次に示す使用許諾条項および免責条項の対象となりま す。

このソフトウェアは、ネットアップによって「現状のまま」提供されています。ネットアップは明示的な保 証、または商品性および特定目的に対する適合性の暗示的保証を含み、かつこれに限定されないいかなる暗示 的な保証も行いません。ネットアップは、代替品または代替サービスの調達、使用不能、データ損失、利益損 失、業務中断を含み、かつこれに限定されない、このソフトウェアの使用により生じたすべての直接的損害、 間接的損害、偶発的損害、特別損害、懲罰的損害、必然的損害の発生に対して、損失の発生の可能性が通知さ れていたとしても、その発生理由、根拠とする責任論、契約の有無、厳格責任、不法行為(過失またはそうで ない場合を含む)にかかわらず、一切の責任を負いません。

ネットアップは、ここに記載されているすべての製品に対する変更を随時、予告なく行う権利を保有します。 ネットアップによる明示的な書面による合意がある場合を除き、ここに記載されている製品の使用により生じ る責任および義務に対して、ネットアップは責任を負いません。この製品の使用または購入は、ネットアップ の特許権、商標権、または他の知的所有権に基づくライセンスの供与とはみなされません。

このマニュアルに記載されている製品は、1つ以上の米国特許、その他の国の特許、および出願中の特許によ って保護されている場合があります。

権利の制限について:政府による使用、複製、開示は、DFARS 252.227-7013(2014年2月)およびFAR 5252.227-19(2007年12月)のRights in Technical Data -Noncommercial Items(技術データ - 非商用品目に関 する諸権利)条項の(b)(3)項、に規定された制限が適用されます。

本書に含まれるデータは商用製品および / または商用サービス(FAR 2.101の定義に基づく)に関係し、デー タの所有権はNetApp, Inc.にあります。本契約に基づき提供されるすべてのネットアップの技術データおよび コンピュータ ソフトウェアは、商用目的であり、私費のみで開発されたものです。米国政府は本データに対 し、非独占的かつ移転およびサブライセンス不可で、全世界を対象とする取り消し不能の制限付き使用権を有 し、本データの提供の根拠となった米国政府契約に関連し、当該契約の裏付けとする場合にのみ本データを使 用できます。前述の場合を除き、NetApp, Inc.の書面による許可を事前に得ることなく、本データを使用、開 示、転載、改変するほか、上演または展示することはできません。国防総省にかかる米国政府のデータ使用権 については、DFARS 252.227-7015(b)項(2014年2月)で定められた権利のみが認められます。

#### 商標に関する情報

NetApp、NetAppのロゴ、<http://www.netapp.com/TM>に記載されているマークは、NetApp, Inc.の商標です。そ の他の会社名と製品名は、それを所有する各社の商標である場合があります。